## **Applications initiales pour l'analyse de données**

## **Fiche 0 (Révision générale)**

Soit EMP un tableau qui recense quelques informations des employés d'une entreprise.

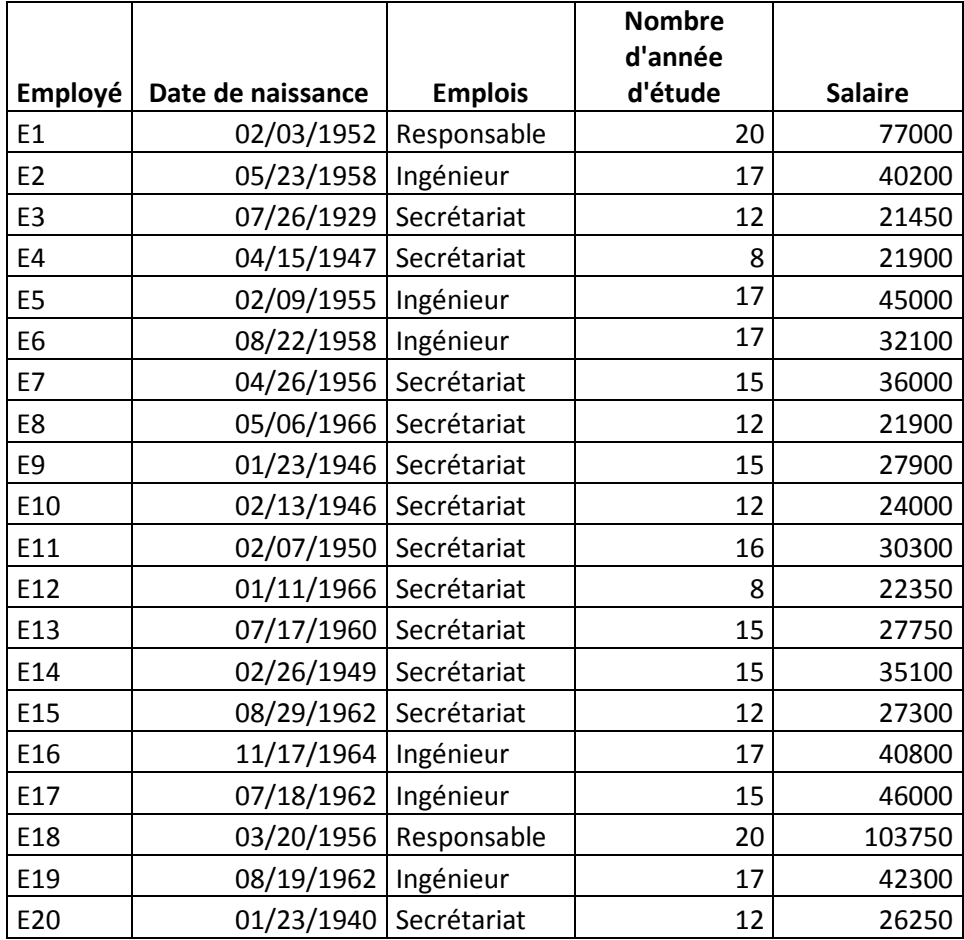

## **Questions**

- 1. Calculer la moyenne des salaires des employés du tableau EMP, ainsi que l'écart type ?
- 2. Calculer la moyenne de nombre d'années d'étude, la variance et l'écart type ?
- 3. Quelle est la valeur de la médiane de nombre d'années d'étude ?
- 4. Calculer l'effectif des employés par catégorie d'emploi (secrétariat, ingénieur, responsable) ?
- 5. Trouver la moyenne(le minium et le maximum) des nombre d'années d'étude et des salaires par catégorie
- 6. Trouver les modalités et les fréquences du paramètre nombre d'années d'étude
- 7. Calculer l'âge de chaque employé ?
- 8. Existe-t-il une relation entre le salaire et le nombre d'année d'étude ?